### **JDBC(JAVA DATABASE CONNECTIVITY)**

The Java JDBC API enables Java applications to connect to relational databases via a standard API, so your Java applications become independent (almost) of the database the application uses.

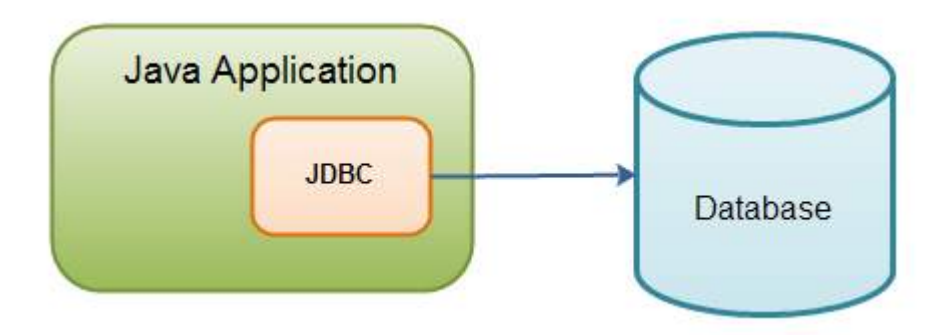

#### **Java application using JDBC to connect to a database.**

JDBC standardizes how to connect to a database, how to execute queries against it, how to navigate the result of such a query, and how to exeucte updates in the database. JDBC does not standardize the SQL sent to the database. This may still vary from database to database.

The JDBC API consists of the following core parts:

- JDBC Drivers
- Connections
- Statements
- Result Sets

There are four basic JDBC use cases around which most JDBC work evolves:

- Query the database (read data from it).
- Query the database meta data.
- Update the database.
- Perform transactions.

I will explain both the core component and common use cases in the following sections.

### **Core JDBC Components**

#### **JDBC Drivers**

A JDBC driver is a collection of Java classes that enables you to connect to a certain database. For instance, MySQL will have its own JDBC driver. A JDBC driver implements a lot of the JDBC interfaces. When your code uses a given JDBC driver, it actually just uses the standard JDBC interfaces. The concrete JDBC driver used is hidden behind the JDBC interfaces. Thus you can plugin a new JDBC driver without your code noticing it.

Of course, the JDBC drivers may vary a little in the features they support.

### **Connections**

Once a JDBC driver is loaded and initialized, you need to connect to the database. You do so by obtaining aConnection to the database via the JDBC API and the loaded driver. All communication with the database happens via a connection. An application can have more than one connection open to a database at a time. This is actually very common.

#### **Statements**

A Statement is what you use to execute queries and updates against the database. There are a few different types of statements you can use. Each statement corresponds to a single query or update.

### **ResultSets**

When you perform a query against the database you get back a ResultSet. You can then traverse this ResultSet to read the result of the query.

### **Common JDBC Use Cases**

#### **Query the database**

One of the most common use cases is to read data from a database. Reading data from a database is called querying the database.

#### **Query the database meta data**

Another common use case is to query the database meta data. The database meta data contains information about the database itself. For instance, information about the tables defined, the columns in each table, the data types etc.

### **Update the database**

Another very common JDBC use case is to update the database. Updating the database means writing data to it. In other words, adding new records or modifying (updating) existing records.

### **Perform transactions**

Transactions is anoter common use case. A transaction groups multiple updates and possibly queries into a single action. Either all of the actions are executed, or none of them are.

## **A JDBC Component Interaction Diagram**

Here is an example of how the core components interact in during the execution of a database query (click image to view larger version):

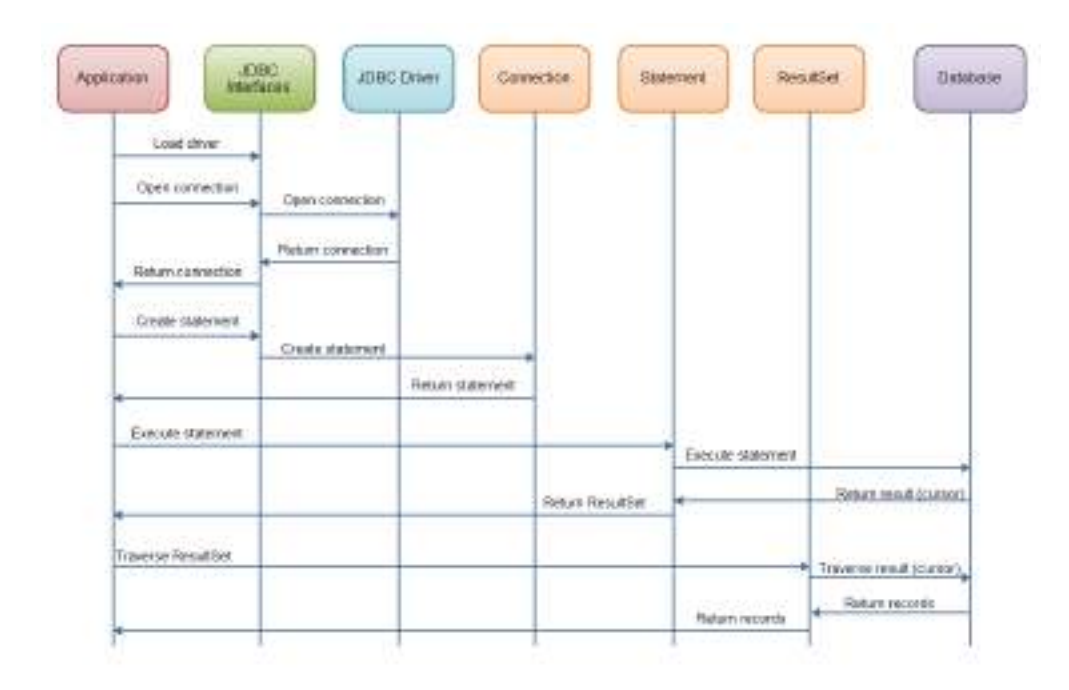

**Java JDBC: Interaction of the core JDBC components during the execution of a database query.**

A JDBC driver is a set of Java classes that implement the JDBC interfaces, targeting a specific database. The JDBC interfaces comes with standard Java, but the implementation of these interfaces is specific to the database you need to connect to. Such an implementation is called a JDBC driver.

There are 4 different types of JDBC drivers:

- Type 1: JDBC-ODBC bridge driver
- Type 2: Java + Native code driver
- Type 3: All Java + Middleware translation driver
- Type 4: All Java driver.

Today, most drivers are type 4 drivers. Nevertheless, I will just discuss the 4 types of drivers shortly.

# **Type 1 JDBC Driver**

A type 1 JDBC driver consists of a Java part that translates the JDBC interface calls to ODBC calls. An ODBC bridge then calls the ODBC driver of the given database. Type 1 drivers are (were) mostly intended to be used in the beginning, when there were no type 4 drivers (all Java drivers). Here is an illustration of how a type 1 JDBC driver is organized:

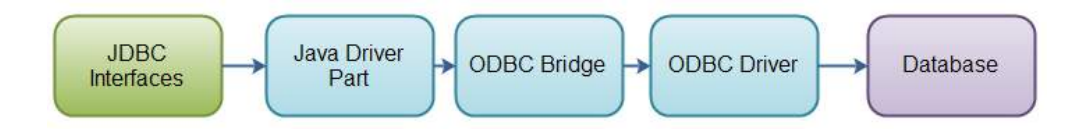

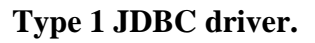

# **Type 2 JDBC Driver**

A type 2 JDBC driver is like a type 1 driver, except the ODBC part is replaced with a native code part instead. The native code part is targeted at a specific database product. Here is an illustration of a type 2 JDBC driver:

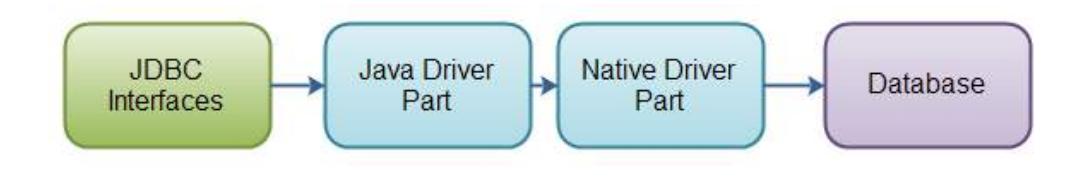

# **Type 3 JDBC Driver**

A type 3 JDBC driver is an all Java driver that sends the JDBC interface calls to an intermediate server. The intermediate server then connects to the database on behalf of the JDBC driver. Here is an illustration of a type 3 JDBC driver:

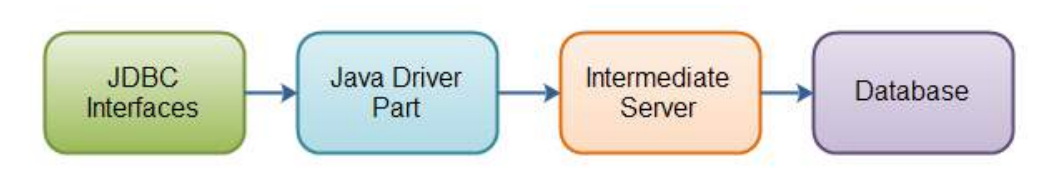

**Type 3 JDBC driver.**

# **Type 4 JDBC Driver**

A type 4 JDBC driver is an all Java driver which connects directly to the database. It is implemented for a specific database product. Today, most JDBC drivers are type 4 drivers. Here is an illustration of how a type 4 JDBC driver is organized:

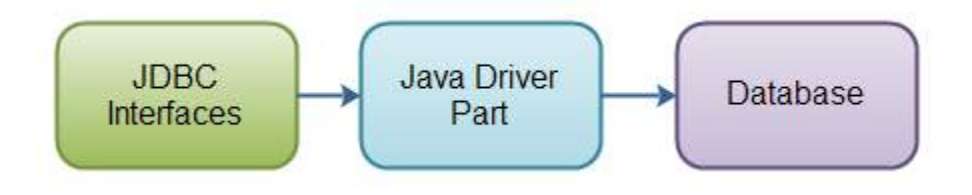

**Type 4 JDBC driver.**

Before you can read or write data in a database via JDBC, you need to open a connection to the database. This text will show you how to do that.

## **Loading the JDBC Driver**

The first thing you need to do before you can open a database connection is to load the JDBC driver for the database. Actually, from Java 6 this is no longer necessary, but doing so will not fail. You load the JDBC driver like this:

Class.forName("driverClassName");

Each JDBC driver has a primary driver class that initializes the driver when it is loaded. For instance, to load the H2Database driver, you write this:

Class.forName("org.h2.Driver");

You only have to load the driver once. You do not need to load it before every connection opened. Only before the first connection opened.

## **Opening the Connection**

To open a database connection you use the java.sql.DriverManager class. You call its getConnection() method, like this:

```
String url = "jdbc:h2:~/test"; //database specific url. 
String user = "sa";String password = ""; 
Connection connection = 
     DriverManager.getConnection(url, user, password);
```
The  $ur1$  is the url to your database. You should check the documentation for your database and JDBC driver to see what the format is for your specific database. The url shown above is for a H2Database.

The user and password parameters are the user name and password for your database.

### **Closing the Connection**

Once you are done using the database connection you should close it. This is done by calling the Connection.close() method, like this:

```
connection.close();
```
Querying a database means searching through its data. You do so be sending SQL statements to the database. To do so, you first need an **[open database connection](http://tutorials.jenkov.com/jdbc/connection.html)**. Once you have an open connection, you need to create a Statement object, like this:

```
Statement statement = connection.createStatement();
```
Once you have created the Statement you can use it to execute SQL queries, like this:

```
String sql = "select * from people";ResultSet result = statement.executeQuery(sql);
```
When you execute an SQL query you get back a ResultSet. The ResultSet contains the result of your SQL query. The result is returned in rows with columns of data. You iterate the rows of the  $ResultSet$  like this:

```
while(result.next()) { 
    String name = result.getString("name"); 
     long age = result.getLong ("age"); 
}
```
The ResultSet.next() method moves to the next row in the ResultSet, if there are anymore rows. If there are anymore rows, it returns true. If there were no more rows, it will return false.

You need to call  $next()$  at least one time before you can read any data. Before the first next() call the Result Set is positioned before the first row.

You can get column data for the current row by calling some of the  $q$ etXXX() methods, where XXX is a primitive data type. For instance:

```
 result.getString ("columnName"); 
 result.getLong ("columnName");
```

```
 result.getInt ("columnName"); 
 result.getDouble ("columnName"); 
 result.getBigDecimal("columnName"); 
 etc.
```
The column name to get the value of is passed as parameter to any of these getXXX() method calls.

You can also pass an index of the column instead, like this:

```
 result.getString (1); 
 result.getLong (2); 
 result.getInt (3); 
 result.getDouble (4); 
 result.getBigDecimal(5); 
 etc.
```
For that to work you need to know what index a given column has in the ResultSet. You can get the index of a given column by calling the ResultSet.findColumn() method, like this:

int columnIndex = result.findColumn("columnName");

If iterating large amounts of rows, referencing the columns by their index might be faster than by their name.

When you are done iterating the ResultSet you need to close both the ResultSet and the Statementobject that created it (if you are done with it, that is). You do so by calling their close() methods, like this:

```
result.close(); 
statement.close();
```
Of course you should call these mehtods inside a finally block to make sure that they are called even if an exception occurs during ResultSet iteration.

## **Full Example**

Here is a full query code example:

```
Statement statement = connection.createStatement();
String sql = "select * from people"; 
ResultSet result = statement.executeQuery(sql); 
while(result.next()) { 
     String name = result.getString("name"); 
     long age = result.getLong("age"); 
     System.out.println(name); 
     System.out.println(age); 
} 
result.close(); 
statement.close();
```
And here the example is again, with  $try-finally$  blocks added. Notice, I have left out the catch blocks to make the example shorter.

```
Statement statement = null;
try{ 
    statement = connection.createStatement();
```

```
ResultSet result = null; try{ 
         String sql = "select * from people"; 
        ResultSet result = statement.executeQuery(sql);
         while(result.next()) { 
             String name = result.getString("name"); 
             long age = result.getLong("age"); 
             System.out.println(name); 
             System.out.println(age); 
         } 
     } finally { 
         if(result != null) result.close(); 
     } 
} finally { 
     if(statement != null) statement.close();
```
In order to update the database you need to use a statement. But, instead of calling the executeQuery() method, you call the executeUpdate() method.

There are two types of updates you can perform on a database:

- 1. Update record values
- 2. Delete records

}

The executeUpdate() method is used for both of these types of updates.

## **Updating Records**

Here is an update record value example:

```
Statement statement = connection.createStatement();
String sql = "update people set name='John' where id=123"; 
int rowsAffected = statement.executeUpdate(sql);
```
The rowsAffected returned by the statement.executeUpdate(sql) call, tells how many records in the database were affected by the SQL statement.

## **Deleting Records**

Here is a delete record example:

```
Statement statement = connection.createStatement();
String \text{sgl} = \text{"delete from people where id=123";}int rowsAffected = statement.executeUpdate(sql);
```
Again, the rowsAffected returned by the statement.executeUpdate(sql) call, tells how many records in the database were affected by the SQL statement.

The text about **[queries](http://tutorials.jenkov.com/jdbc/query.html)** I shows how the result of a query is returned as a java.sql.ResultSet. ThisResultSet is then iterated to inspect the result. This text will examine the ResultSet interface in a few more details.

## **A ResultSet Contains Records**

A ResultSet consists of records. Each records contains a set of columns. Each record contains the same amount of columns, although not all columns may have a value. A column can have a null value. Here is an illustration of a ResultSet:

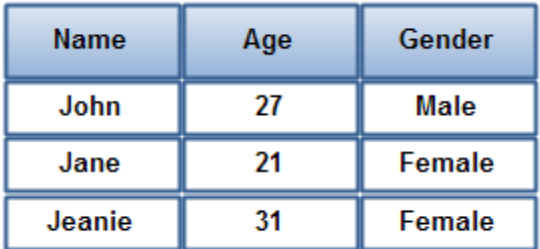

#### **ResultSet example - records with columns**

This ResultSet has 3 different columns (Name, Age, Gender), and 3 records with different values for each column.

### **Creating a ResultSet**

You create a ResultSet by executing a Statement or PreparedStatement, like this:

Statement statement = connection.createStatement();

ResultSet result = statement.executeQuery("select  $*$  from people");

Or like this:

```
String sql = "select * from people"; 
PreparedStatement statement = connection.prepareStatement(sql);
ResultSet result = statement.executeQuery();
```
A PreparedStatement is a special kind of Statement object with some useful features. Remember, you need a Statement in order to execute either a **[query](http://tutorials.jenkov.com/jdbc/query.html)** or an **[update](http://tutorials.jenkov.com/jdbc/update.html)**. You can use a PreparedStatementinstead of a Statement and benefit from the features of the PreparedStatement.

The PreparedStatement's primary features are:

- Easy to insert parameters into the SQL statement.
- Easy to reuse the PreparedStatement with new parameters.
- May increase performance of executed statements.
- Enables easier batch updates.

I will show you how to insert parameters into SQL statements in this text, and also how to reuse aPreparedStatement. The batch updates is explained in a separate text.

Here is a quick example, to give you a sense of how it looks in code:

```
String sql = "update people set firstname=? , lastname=? where id=?"; 
PreparedStatement preparedStatement = 
         connection.prepareStatement(sql); 
preparedStatement.setString(1, "Gary"); 
preparedStatement.setString(2, "Larson"); 
preparedStatement.setLong (3, 123); 
int rowsAffected = preparedStatement.executeUpdate();
```
## **Creating a PreparedStatement**

Before you can use a PreparedStatement you must first create it. You do so using theConnection.prepareStatement(), like this:

```
String sql = "select * from people where id=?";
PreparedStatement preparedStatement =
```

```
 connection.prepareStatement(sql);
```
The PreparedStatement is now ready to have parameters inserted.

## **Inserting Parameters into a PreparedStatement**

Everywhere you need to insert a parameter into your SQL, you write a question mark (?). For instance:

String  $sql = "select * from people where id=?";$ 

Once a PreparedStatement is created (prepared) for the above SQL statement, you can insert parameters at the location of the question mark. This is done using the many setXXX() methods. Here is an example:

preparedStatement.setLong(1, 123);

The first number (1) is the index of the parameter to insert the value for. The second number (123) is the value to insert into the SQL statement.

Here is the same example with a bit more details:

String  $sql = "select * from people where id=?";$ PreparedStatement preparedStatement = connection.prepareStatement(sql);

preparedStatement.setLong(123);

You can have more than one parameter in an SQL statement. Just insert more than one question mark. Here is a simple example:

```
String sql = "select * from people where firstname=? and lastname=?";
```
PreparedStatement preparedStatement =

```
 connection.prepareStatement(sql); 
preparedStatement.setString(1, "John"); 
preparedStatement.setString(2, "Smith");
```
### **Executing the PreparedStatement**

Executing the PreparedStatement looks like executing a regular Statement. To execute a query, call theexecuteQuery() or executeUpdate method. Here is an executeQuery() example:

```
String sql = "select * from people where first name=? and lastname=?";PreparedStatement preparedStatement = 
         connection.prepareStatement(sql); 
preparedStatement.setString(1, "John"); 
preparedStatement.setString(2, "Smith"); 
ResultSet result = preparedStatement.executeQuery();
```
As you can see, the executeQuery() method returns a ResultSet. Iterating the ResultSet is described in the **[Query the Database](http://tutorials.jenkov.com/jdbc/query.html)** text.

Here is an executeUpdate() example:

```
String sq1 = "update people set firstname=?, lastname=? where id=?";
PreparedStatement preparedStatement = 
         connection.prepareStatement(sql);
```

```
preparedStatement.setString(1, "Gary"); 
preparedStatement.setString(2, "Larson"); 
preparedStatement.setLong (3, 123); 
int rowsAffected = preparedStatement.executeUpdate();
```
The executeUpdate() method is used when updating the database. It returns an int which tells how many records in the database were affected by the update.

A java.sql.CallableStatement is used to call stored procedures in a database.

A stored procedure is like a function or method in a class, except it lives inside the database. Some database heavy operations may benefit performance-wise from being executed inside the same memory space as the database server, as a stored procedure.

### **Creating a CallableStatement**

You create an instance of a callableStatement by calling the prepareCall() method on a connection object. Here is an example:

```
CallableStatement callableStatement = 
     connection.prepareCall("{call calculateStatistics(?, ?)}");
```
If the stored procedure returns a  $\text{ResultSet}$ , and you need a non-default  $\text{ResultSet}$  (e.g. with different holdability, concurrency etc. characteristics), you will need to specify these characteristics already when creating the CallableStatement. Here is an example:

```
CallableStatement callableStatement = 
     connection.prepareCall("{call calculateStatistics(?, ?)}", 
         ResultSet.TYPE_FORWARD_ONLY, 
         ResultSet.CONCUR_READ_ONLY, 
         ResultSet.CLOSE_CURSORS_OVER_COMMIT 
     );
```
## **Setting Parameter Values**

Once created, a callableStatement is very similar to a PreparedStatement. For instance, you can set parameters into the SQL, at the places where you put a ? . Here is an example:

```
CallableStatement callableStatement = 
     connection.prepareCall("{call calculateStatistics(?, ?)}"); 
callableStatement.setString(1, "param1");
callableStatement.setInt (2, 123);
```
## **Executing the CallableStatement**

Once you have set the parameter values you need to set, you are ready to execute the CallableStatement. Here is how that is done:

ResultSet result = callableStatement.executeQuery();

The executeQuery() method is used if the stored procedure returns a ResultSet.

If the stored procedure just updates the database, you can call the executeUpdate() method instead, like this:

callableStatement.executeUpdate();